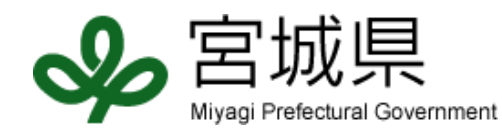

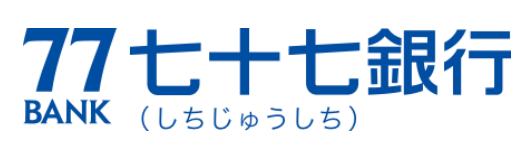

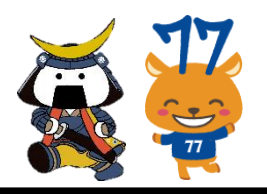

# 中小企業等デジタル化支援事業セミナーのご案内

## 「デジタル化」しませんか??

## ■デジタル化って何?

・「アナログ(人の手で行っていた作業)」を「デジタル(コンピューター等)」に変えること

・例えば…①手書きの帳簿管理(アナログ)⇒経理会計ソフトの導入(デジタル)

②対面での会議(アナログ)⇒WEB 会議システムの導入(デジタル)

## ■やってみようかな!

- ・デジタル化について良くわかるセミナーがあります!
- ・補助金の紹介・説明もあります!

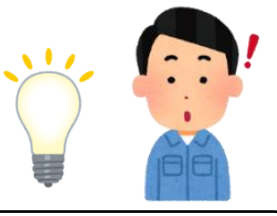

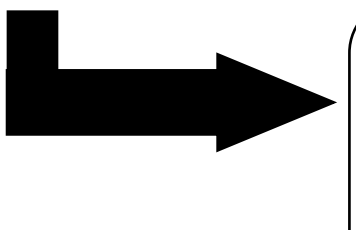

#### 中小企業等デジタル化支援事業【促進枠】補助金 これまで人的処理で行っていた業務を効率化し,生産性向上等に繋げ る事業者を対象とし,デジタル化に向けた機器導入支援を行うもの \*対象事業:IT ツール・デジタルサービスの購入費,利用料,委託費, これらの実施に必要な機材の購入費,設置費 \*補助率:2/3以内

- \*補助限度額:上限300万円,下限100万円
- \*日時:7月 16日(金)13:30~15:00

\*場所:七十七銀行本店(仙台市青葉区中央 3-3-20)4 階 大ホール

又はオンライン(Zoom)

この機会にデジタル化への第一歩を 踏み出しませんか? 別添 Zoom の使い方をご覧ください!

※後日セミナーの様子を録画した動画を県 HP に掲載予定です。

## \*内容:デジタル化とは、デジタル化でできること、県補助金紹介

### \*定員:現地参加50名+オンライン参加50名

どちらも定員に達し次第締め切らせていただきます。

## お申込みは裏面申込書により7月14日(水)まで!

主 催:宮城県 株式会社七十七銀行 協力:東日本電信電話株式会社 お問合わせ:経済商工観光部中小企業支援室 TEL:022-211-2745

### ■セミナー 申込書

提出先:宮城県経済商工観光部中小企業支援室 宛て

E-mail:chukisip@pref.miyagi.lg.jp 又は Fax:022-211-2749

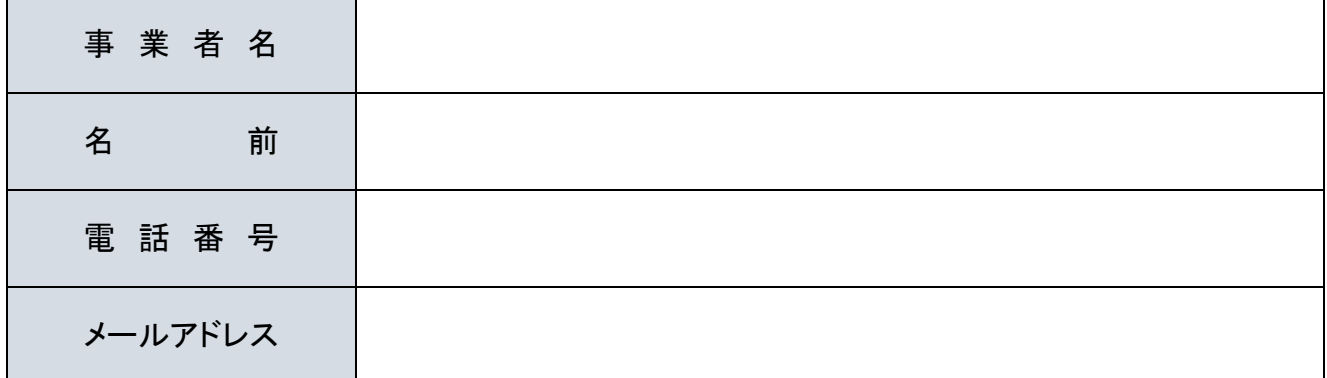

### 1.参加方法について

下記のいずれかにチェック(レ点)を付けてください。現地参加の場合は当日現地に来場する人数も記載し てください。

新型コロナウイルス感染症拡大防止のため,当日の参加人数を制限させていただく場合があります。

### □現地(七十七銀行本店)での参加

参加人数 : わから 人

- ※ 駐車場はございません。近隣の駐車場をご利用又は公共交通機関でお越しください。
- ※ 七十七銀行本店住所:宮城県仙台市青葉区中央三丁目 3 番 20 号

#### □Zoom での参加

後日、参加のための ID や URL をお送りします。

### 2. デジタル化に向けて何かお困り事がありましたら記載してください 可能な範囲で当日回答します。

### 3. 当日のセミナーの様子は後日動画で県の HP へ掲載を予定しております ので,当日都合が悪い方はそちらをご覧ください。

1. お申込み後, セミナー前日までに宮城県よりメールで参加に必要な URL やミーティングパスワード等が届きます

ので,セミナー当日,URL をクリックしてください。

2. 以下の画面に移りますので,右上の「ミーティングに参加する」をクリックし,参加してください。

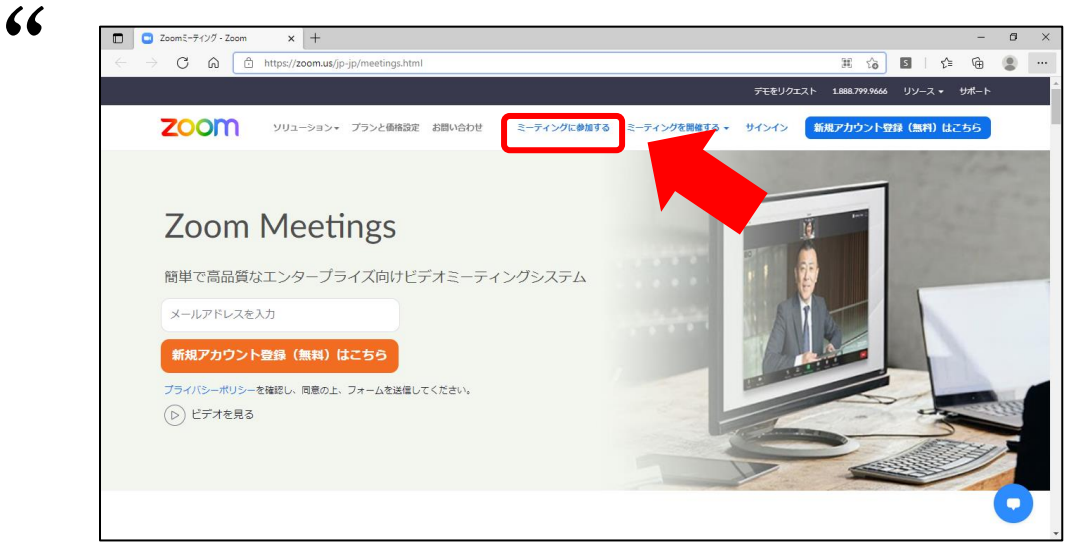

参照:Zoom ビデオコミュニケーションズ

(<https://zoom.us/jp-jp/meetings.html>)

- 
- 3.画面の指示に従い,メール本文に記載しているミーティング ID 及びパスワードを入力してください。 **99**<br>ミさい。

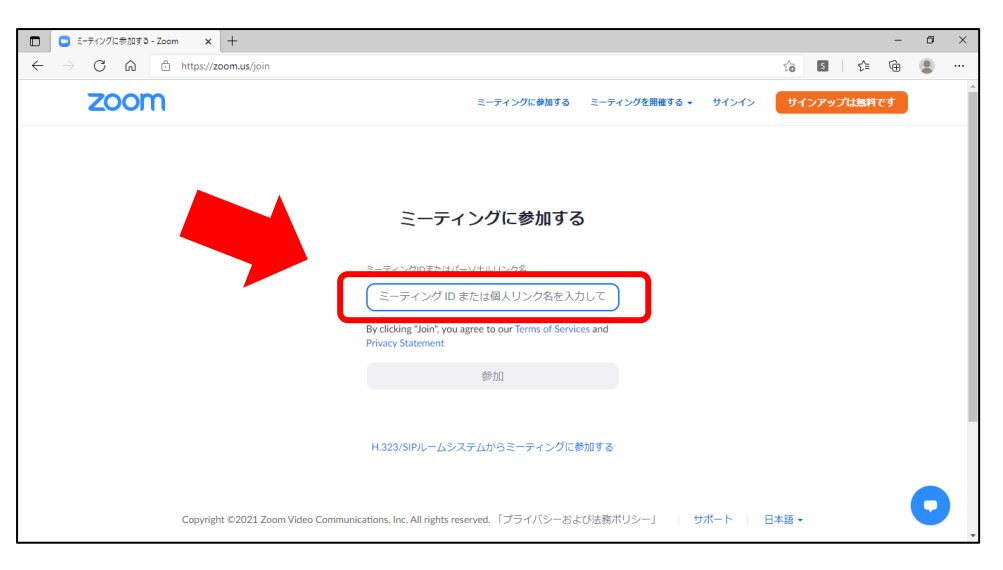

#### 4. 以下の画面に移りますので,「ミーティングを起動」をクリックしてください。

お使いの PC によっては「ミーティングを起動」をクリック後,次の画面に移らず下に文章が表示される場合があり ますので,その場合は「ブラウザから参加してください」をクリックしてください。

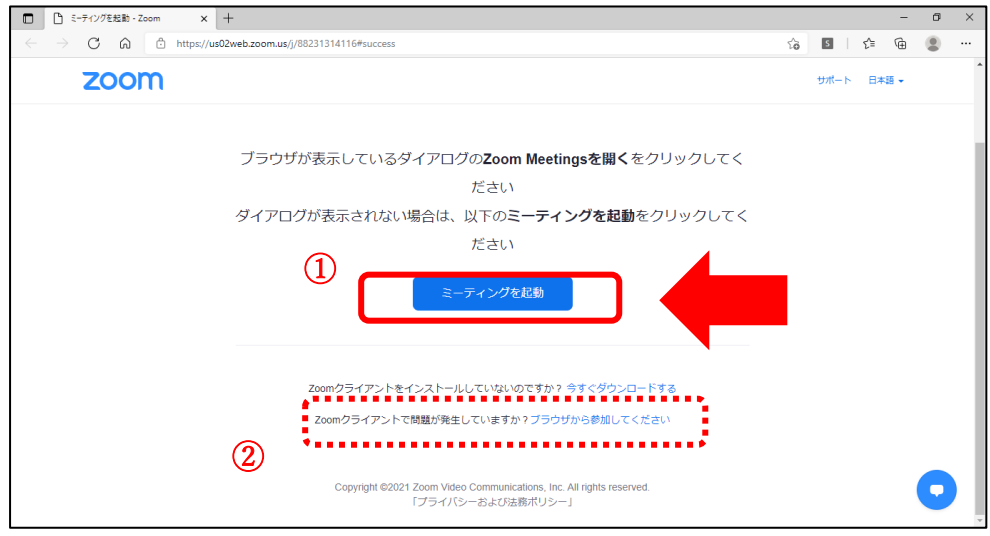

#### 5.参加者名を入力

続いて,以下の画面に移りますので,ユーザー名(任意で構いません。なお,会議中に参加者名として表示され ます。)を入力してください。

また,「私はロボットではありません」の項目にチェックし,参加をクリックしてください。

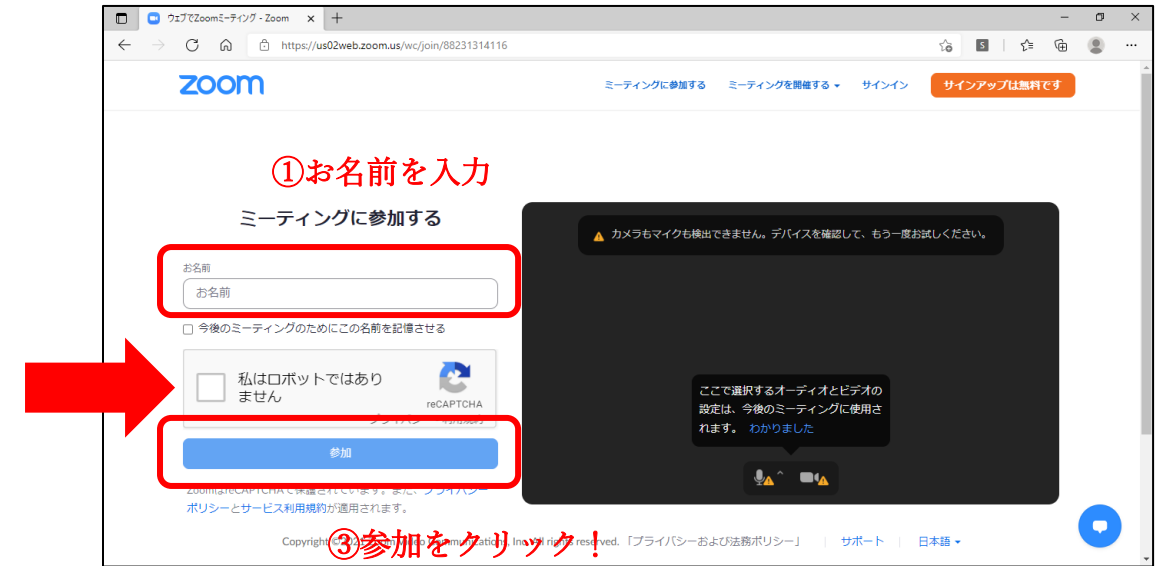

以上で, Zoom ミーティングへの参加は完了です。セミナー開始までお待ちください。

!<br>!